### Structured Query Language

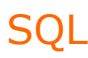

Prof. Claudio Capiluppi - Facoltà di Scienze della Formazione - A.A. 2008/09

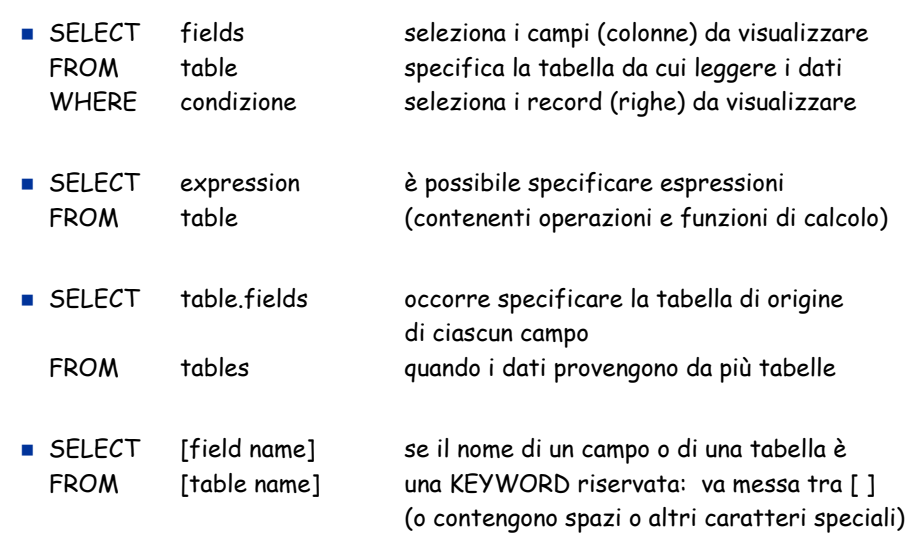

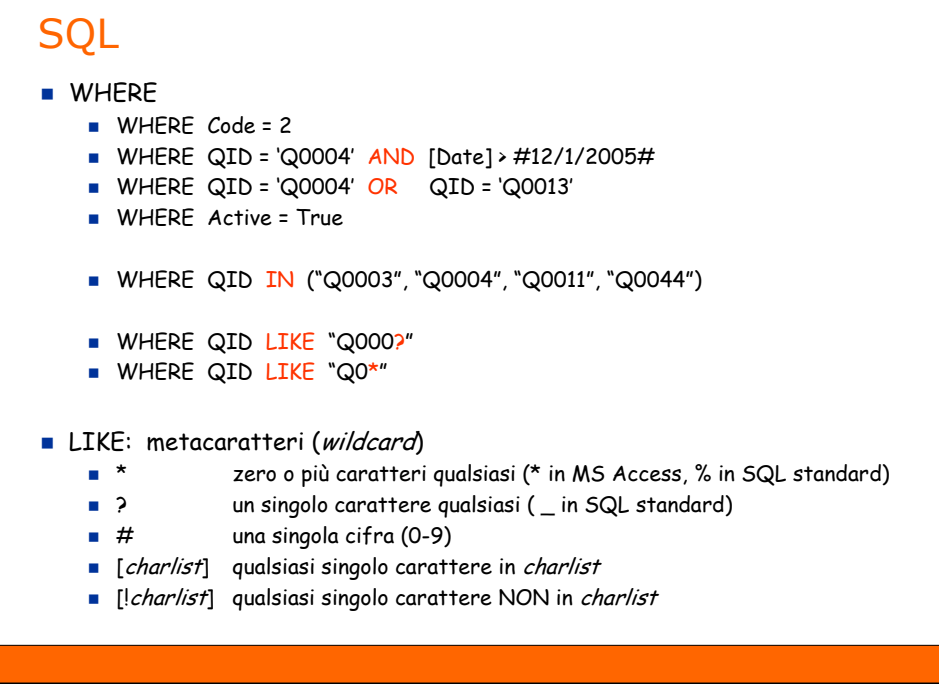

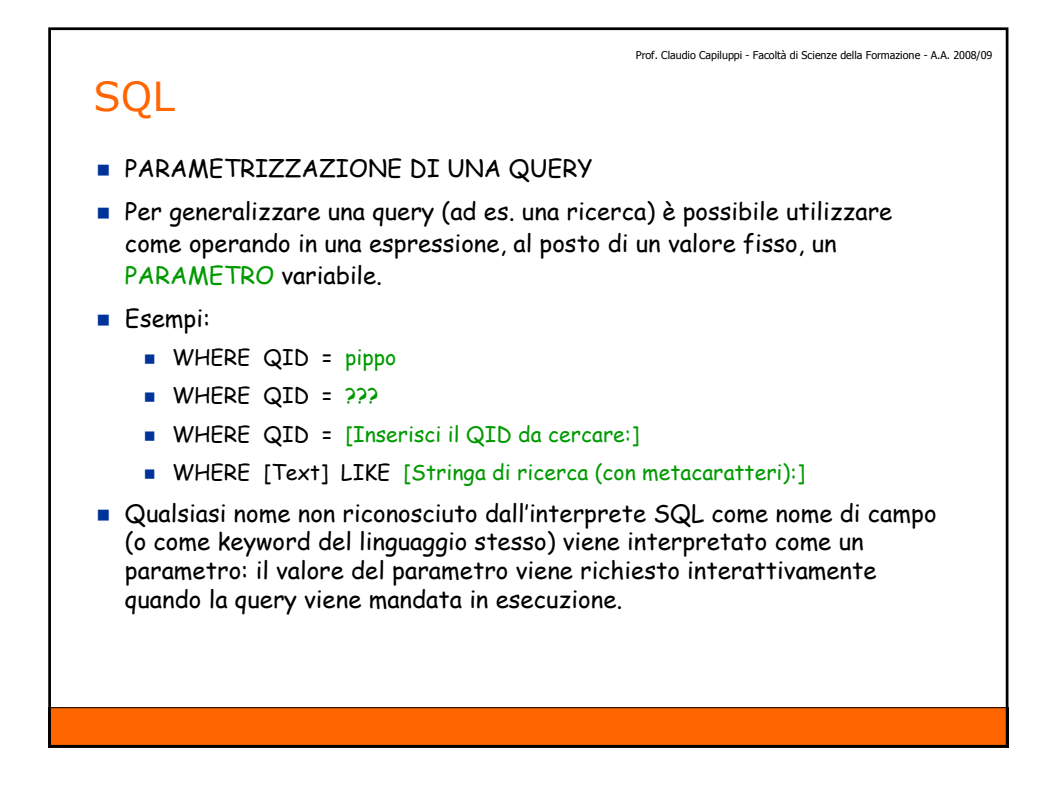

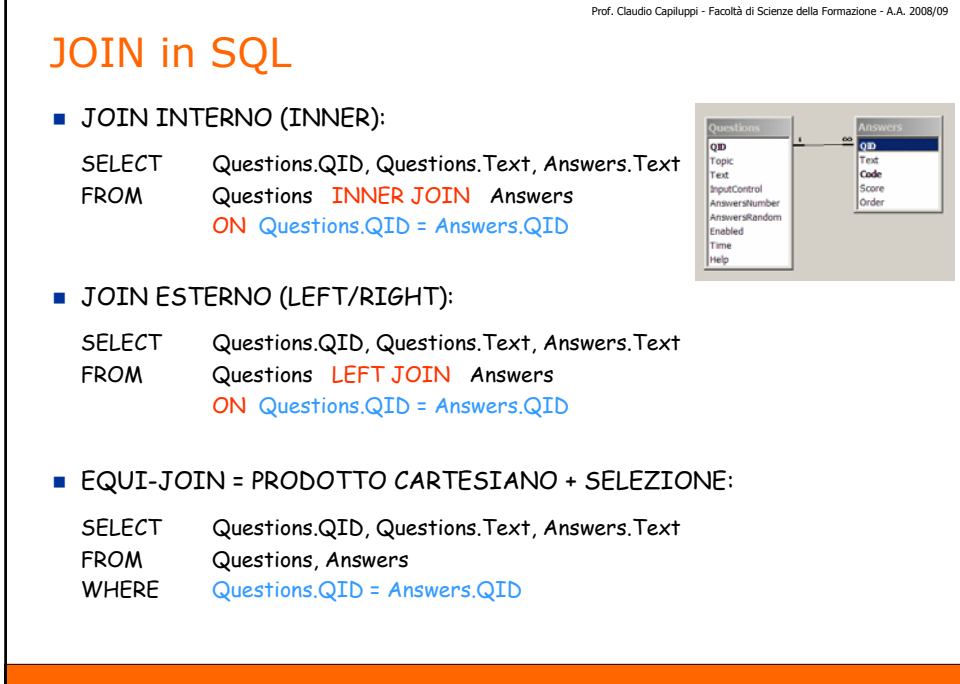

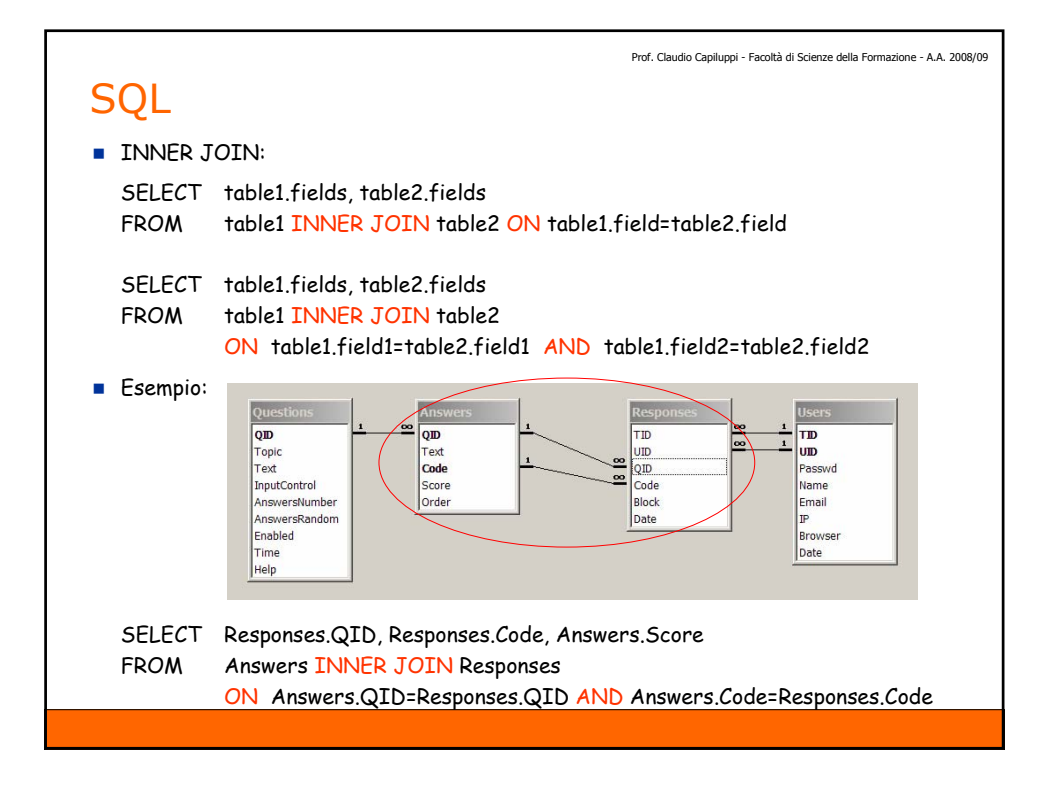

**JOIN SEMPLICE:** tra due tabelle SELECT table1.fields, table2.fields FROM table1 INNER JOIN table2 ON table1.field=table2.field

**JOIN DOPPIO:** tra tre tabelle

SELECT table1.fields, table2.fields, table3.fields

FROM (table1 INNER JOIN table2 ON table1.field=table2.field) INNER JOIN table3 ON table2.field=table3.field

oppure anche:

SELECT table1.fields, table2.fields, table3.fields

FROM table1 INNER JOIN (table2 INNER JOIN table3 ON table2.field=table3.field) ON table1.field=table2.field

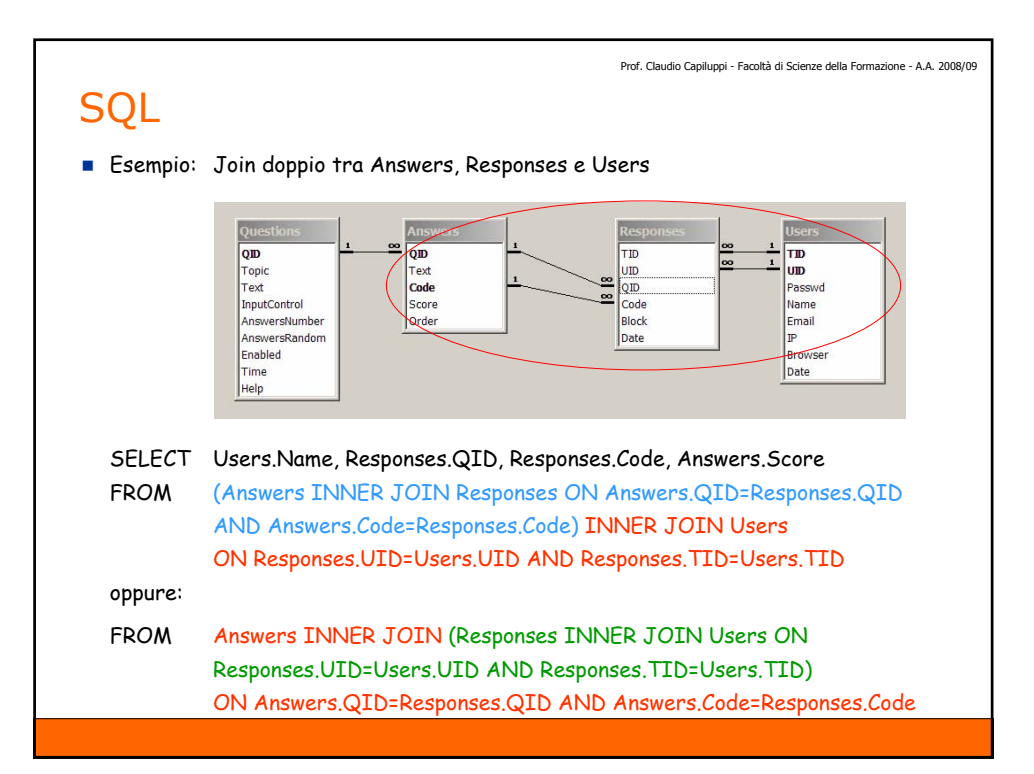

**QUERY CON ORDINAMENTO:** 

SELECT fields FROM tables ORDER BY fields DESC

- SELECT Questions.QID, Questions.Text, Answers.Text, Answers.Score FROM Questions INNER JOIN Answers ON Questions.QID=Answers.QID ORDER BY Questions.QID
- SELECT Questions.QID, Questions.Text, Answers.Text, Answers.Score FROM Questions INNER JOIN Answers ON Questions.QID=Answers.QID ORDER BY Questions.QID DESC, Answers.Code

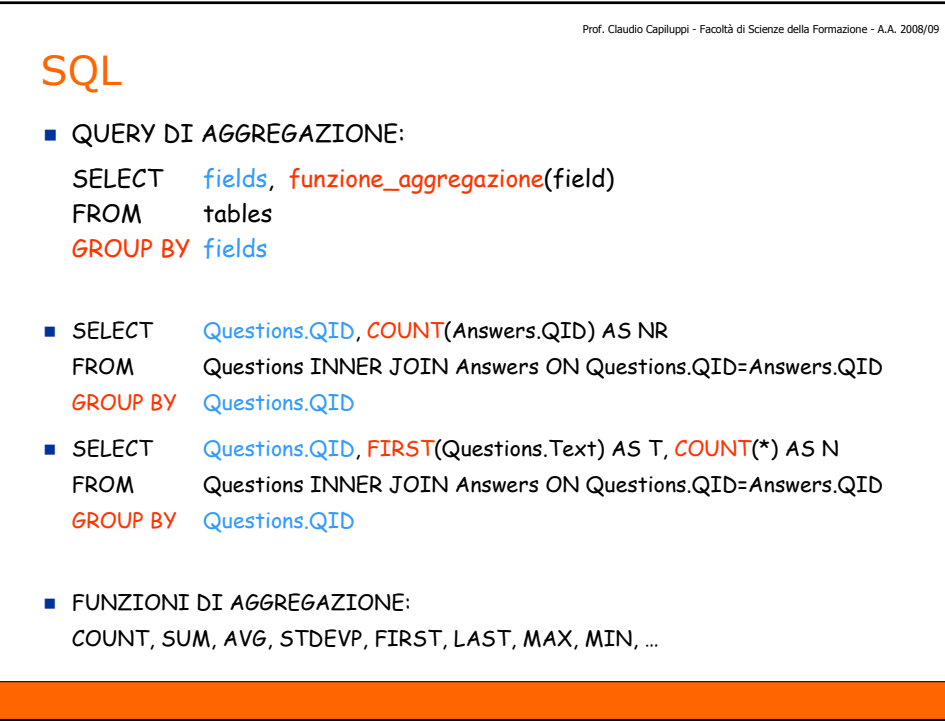

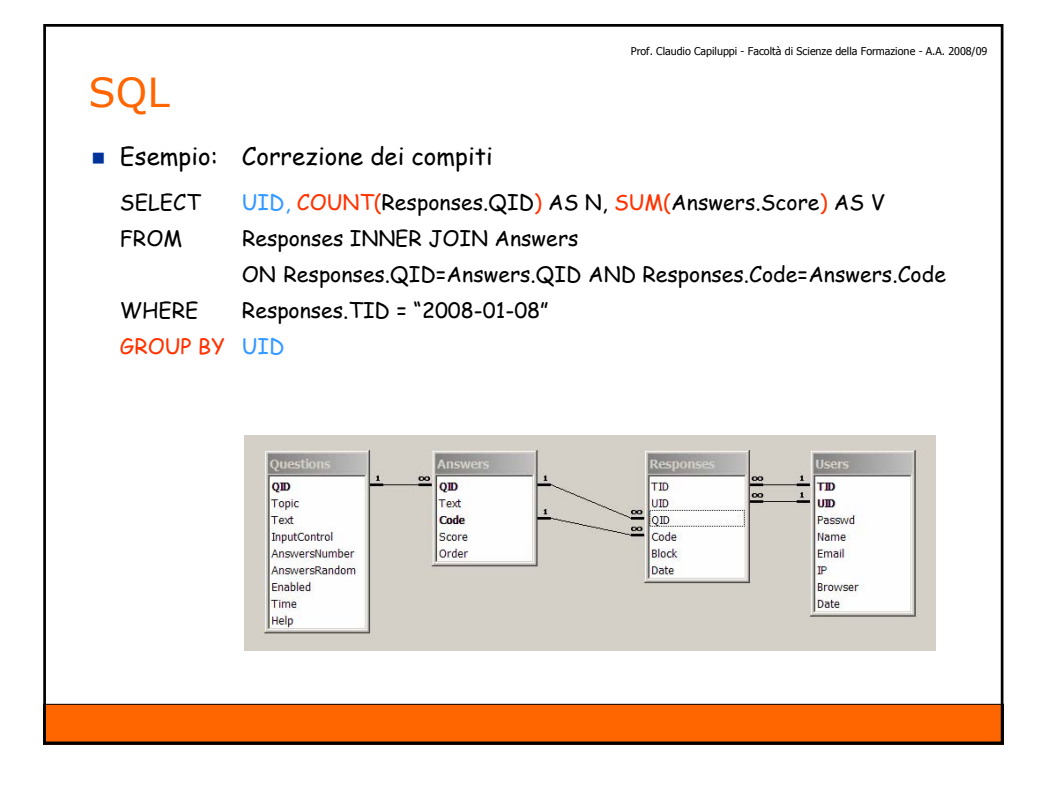

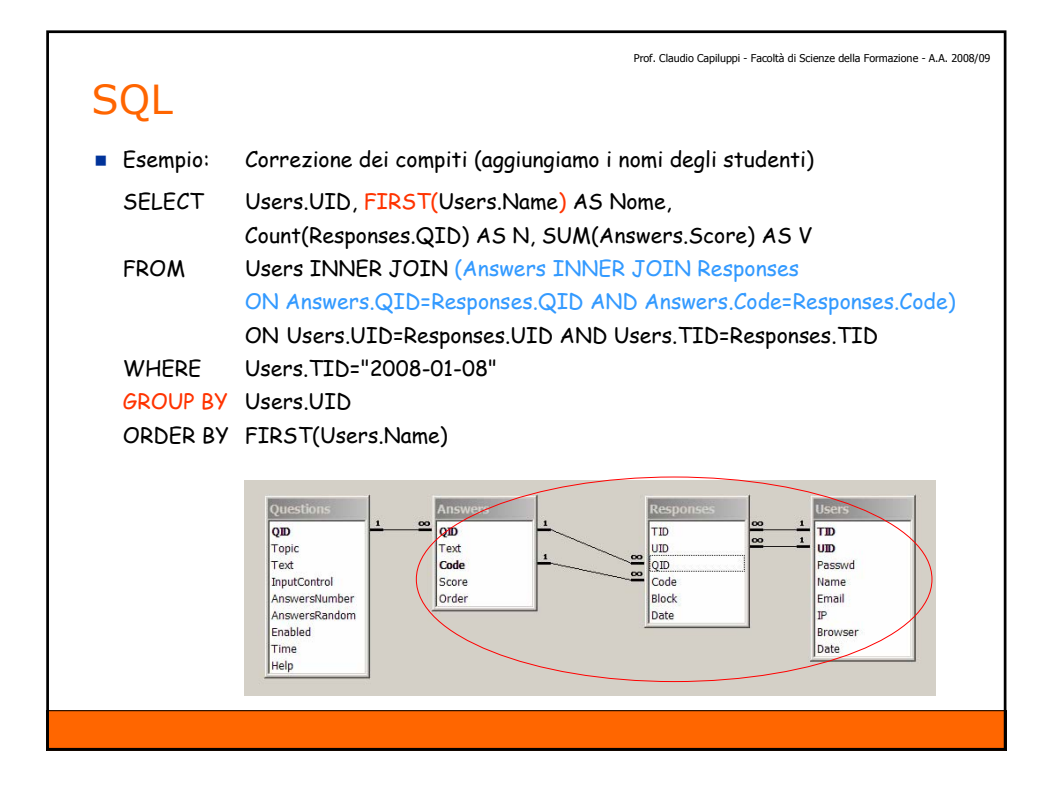

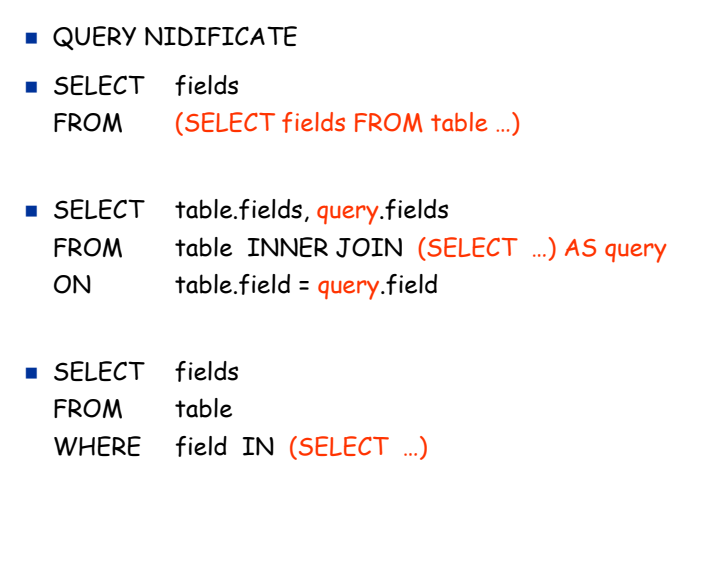

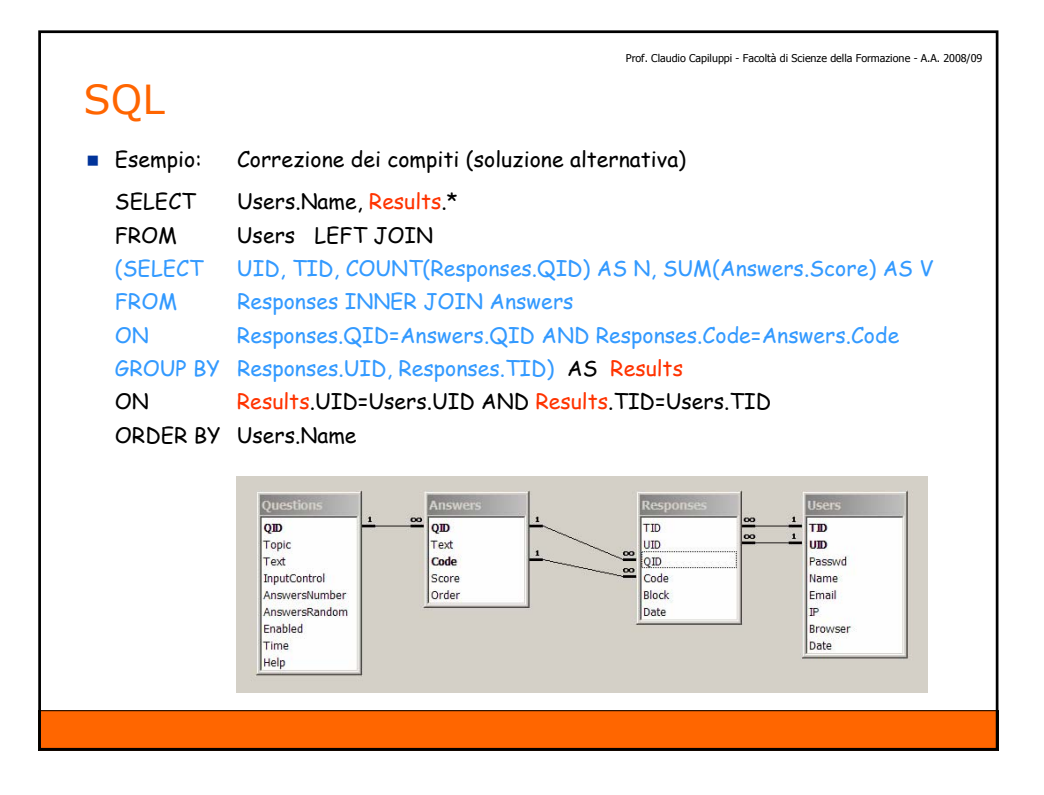

Prof. Claudio Capiluppi - Facoltà di Scienze della Formazione - A.A. 2008/09

### **SQL**

CROSSTAB QUERY: query di riepilogo a campi incrociati

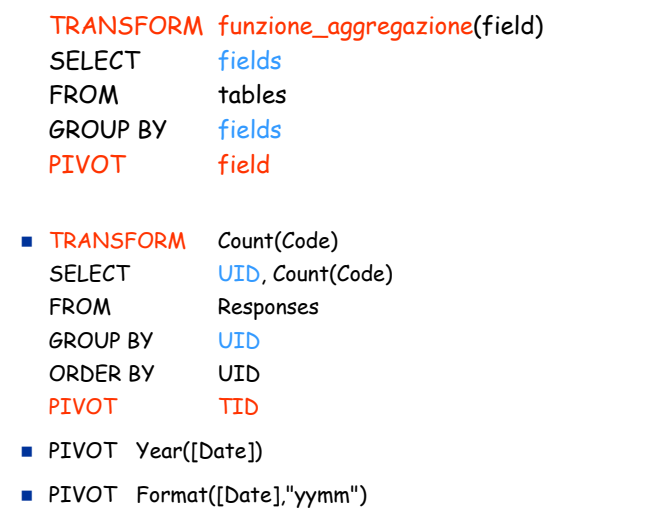

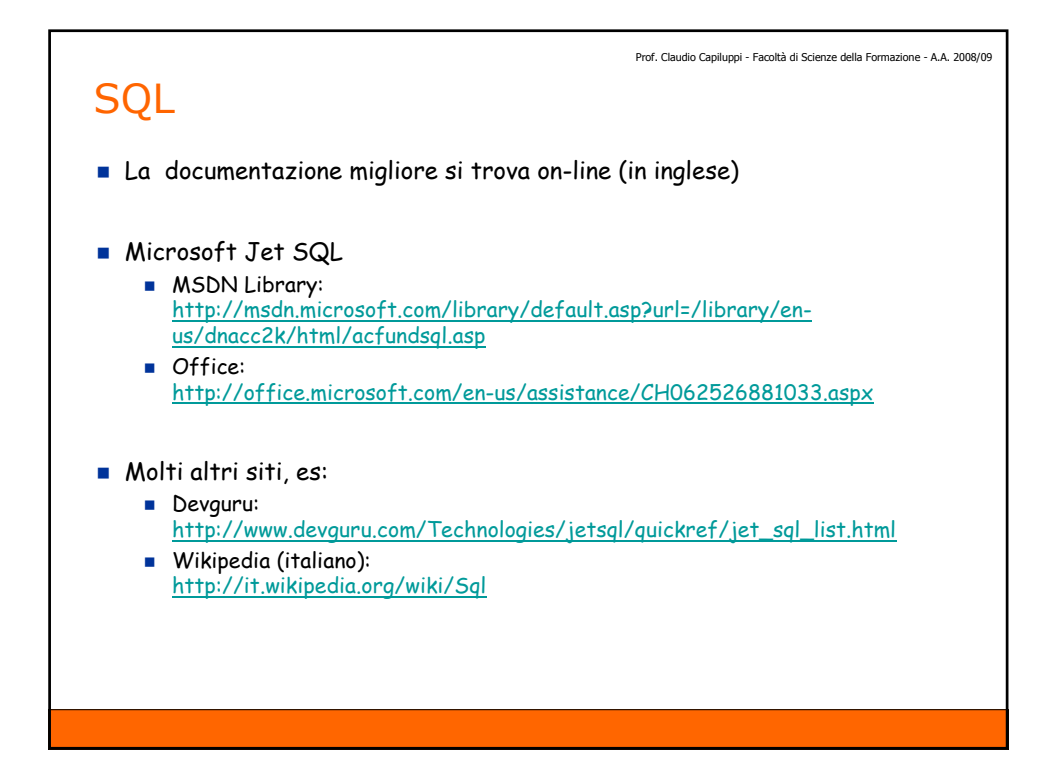